oracle PDF

https://www.100test.com/kao\_ti2020/213/2021\_2022\_\_E8\_AF\_A6\_ E7\_BB\_86\_E8\_AE\_B2\_E8\_c102\_213610.htm Oracle : sqlplus "/as sysdba"SQL>startupSQL>alter user system identified by root123. sqlplus "/ as sysdba" , we are set of the contract of the contract of the contract of the contract of the contract of the contract of the contract of the contract of the contract of the contract of the contract of the contract of the contract  $\text{unix} \quad \text{1}$ \$ORACLE\_HOME\network\admin\SQLNET.ORA SQLNET.AUTHENTICATION\_SERVICES=(NTS) sqlplus "/ as sysdba" 2.sqlplus /nolog sql>connect /as sysdba V\$PWFILE\_USERS: 0select \* from V\$PWFILE\_USERS

SYSOPER SYSDBA

shutdown immediate

ORACLE\_HOME \_ DATABASE

PWD.ORA ORAPWD FILE=

 $FILENAME$   $PASSWORD =$   $PASSWORD$ CONNECT SYS internal\_user\_passsword AS

SYSDBA

GRANT SYSDBA TO user\_name

 ${\rm sys}$  sysdba

 $\aleph$ hared, which is a shared, when  $\aleph$ 

REMOTE\_LOGIN\_PASSWORDFILE

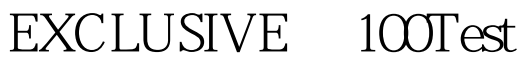

www.100test.com